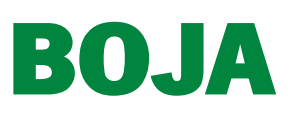

BOLA<br>
BOLA Múmero 76 - Viernes, 22 de a<br>
3. Otras disposiciones<br>
CONSEJERÍA DE LA PRESIDENCIA, ADMINISTRACIÓN PÚBLI<br>
E INTERIOR<br>
Resolución de 19 de abril de 2022, de la Secretaria Gene CONSEJERÍA DE LA PRESIDENCIA, ADMINISTRACIÓN PÚBLICA E INTERIOR

Resolución de 19 de abril de 2022, de la Secretaría General para la Administración Pública, por la que se hacen públicos los listados provisionales de personas admitidas y excluidas de la convocatoria de anticipos reintegrables de nómina para el ejercicio 2022.

Mediante Resolución de 25 de febrero de 2022, de esta Secretaria General para la Administración Pública (BOJA núm. 42, de 3 de marzo), se estableció el plazo de presentación de solicitudes y se dictaron instrucciones en relación al procedimiento de concesión de anticipos reintegrables de nómina para el personal empleado público correspondiente al ejercicio 2022.

Finalizado el plazo de presentación de solicitudes y el proceso de comprobación de requisitos, procede hacer públicos los listados provisionales de personas admitidas y excluidas en esta convocatoria, indicando las causas de exclusión y, en su caso, la forma de subsanación, de conformidad con lo establecido en el artículo 13.1 de la Orden de 14 de diciembre de 1992, por la que se regula la concesión de anticipos reintegrables.

En base a lo expuesto y a la competencia atribuida en la disposición adicional primera de la citada Orden de 14 de diciembre de 1992, en relación con el Decreto 114/2020, de 8 de septiembre, por el que se establece la estructura orgánica de la Consejería de la Presidencia, Administración Pública e Interior,

## R E S U E L V O

Primero. Hacer púbicos los listados provisionales de personas admitidas y excluidas de la convocatoria de anticipos reintegrables para el ejercicio 2022, que quedarán expuestos en la página web del empleado público, «Trámites laborales», «Acción Social», «Anticipos reintegrables».

Segundo. Conceder un plazo de diez días hábiles, a contar desde el siguiente al de la publicación de esta resolución en el Boletín Oficial de la Junta de Andalucía, para formular alegaciones y en, su caso, subsanar los defectos detectados en la solicitud.

Tercero. Las alegaciones se presentarán en el Registro Electrónico Único de la Junta de Andalucía, al que se accederá desde la web del empleado público https://ws045.juntadeandalucia.es/empleadopublico/

«Tramitación electrónica», «Acción social», «Anticipos Reintegrables».

El acceso podrá realizarse de las siguientes formas:

- Con certificado electrónico incorporado en el Documento Nacional de Identidad, o certificado electrónico proporcionado con carácter general a la ciudadanía, pulsando sobre «acceso con certificado digital».

- Con Usuario y Clave Privada de Acceso específica de la web del emplead@público, si bien esta modalidad sólo estará disponible desde la red corporativa de la Junta de Andalucía.

El personal estatutario y docente deberá presentar las alegaciones a través de la web del empleado mediante certificado electrónico.

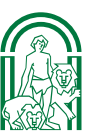

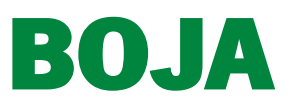

Número 76 - Viernes, 22 de abril de 2022

página 6480/2

Una vez realizada la identificación, se deberá seleccionar «Anticipos reintegrables». Ello permitirá el acceso al documento de alegaciones que aparecerá cumplimentado con los datos personales de identificación de la persona solicitante validados al acceder a la aplicación.

Una vez cumplimentado, se procederá a la grabación del documento como borrador con la opción «guardar como borrador». En su caso, el sistema indicará los errores u omisiones en que se haya incurrido para que se proceda a su subsanación. Esta opción supone el almacenamiento temporal del documento a fin de que por el usuario se pueda completar su confección en posteriores sesiones, a través de la opción «Editar». Este almacenamiento temporal de la información tendrá sólo carácter instrumental, pudiendo imprimirse cruzado por una banda que indique su carácter, y carecerá de transcendencia jurídica alguna en el procedimiento.

Finalizada la cumplimentación de la alegación, quien acceda con certificado electrónico, podrá solicitar la opción «Firmar y presentar»; quien acceda con Código de Usuario y Clave privada de Acceso, tendrá la opción «Presentar». Ambas opciones son válidas para la presentación de la alegación.

Desde el momento en que la alegación queda firmada «Firmada y Presentada» o «Presentada» no podrá ser modificada en ningún caso, si bien se podrán presentar tantas alegaciones como sea necesario, tomándose como valida la última.

La presentación de la alegación en el Registro Electrónico Único de la Junta de Andalucía generará automáticamente un justificante de la recepción de los documentos electrónicos presentados por la persona interesada en el que se dará constancia del asiento de entrada que se asigna al documento, así como la fecha y hora que acredite el momento exacto de presentación y el no rechazo de la misma por el citado Registro. Dicho justificante se hará llegar inmediatamente a la persona interesada en la dirección electrónica que esta haya designado.

En el caso de que se detecten anomalías de tipo técnico en la presentación electrónica de la alegación, dicha circunstancia se pondrá en conocimiento de la persona solicitante por la propia aplicación mediante los correspondientes mensajes de error, para que proceda a su susbsanación.

Independientemente del modo de presentación elegido –«Firmar y Presentar» o «Presentar»–, la alegación quedará presentada cuando en el apartado correspondiente aparezca un «OK». DICATO DE TÉCNICOS DE ENFERMERÍA

La persona solicitante podrá guardar su alegación electrónica y obtener copia escrita de la misma mediante las correspondientes opciones de guarda e impresión facilitada por la aplicación.

Si hubiera que presentar alguna documentación, esta se adjuntará escaneada en formato «.pdf», mediante la opción «adjuntar». Cualquier otro formato no será valido ya que no se garantiza su correcta visualización y lectura. Cada documento que se adjunte será firmado con el certificado electrónico o Usuario y Clave de acceso.

Sevilla, 19 de abril de 2022.- La Secretaria General, Ana María Vielba Gómez.

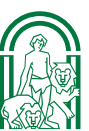